## **PHP orientado à objetos – parte 1**

Postado por Abraão Levi em 19 de dezembro de 2010 @ 15:56 em Artigos e tutoriais, PHP

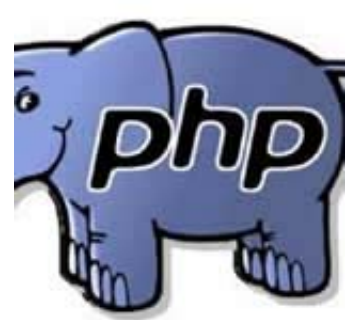

Nesta série de artigos você vai aprender e ver que orientação à objetos não é um bicho de sete cabeças e que seu uso pode poupar muito trabalho dependo do tipo de projeto que você pode estar desenvolvendo.

Apesar deste artigo utilizar a linguagem PHP, o conceito pode ser aplicado à outras linguagens. Então vamos começar!

## **Entendendo Objetos e Classes**

Antes de começarmos a nos aprofundar na Orientação à objetos, é muito importante nós sabermos as diferença entre **Classes** e **Objetos.** Neste primeiro artigo vamos ver exatamente

isto.

## **Identificando as diferenças entre objetos e classes**

Muitas vezes existe uma certa confusão na OOP (*Object-oriented programming, ou em português programação orientada à objetos*): desenvolvedores experientes começam a falar sobre objetos e classes, e eles parecem ser termos intercambiáveis (coisas diferentes podem ser usadas alternadamente com o mesmo propósito sem o que o resultado seja prejudicado). Este não é o caso, talvez a diferença pode ser difícil de se perceber mas logo mais você vai entender.

Uma classe, por exemplo, é como **uma planta de uma casa**. Ele define a forma da casa no papel, com as relações entre as diferentes partes da casa claramente definidas e planejadas, mesmo que a casa não existe.

Um objeto, então, é como a **casa real** construída de acordo com esse modelo. Os dados armazenados no objeto, como a madeira, fios e concreto que compõem a casa, sem ser montado de acordo com o projeto, é apenas um monte de coisas. No entanto, quando tudo vem junto e organizado, torna-se uma casa.

27/1/2011 Falando TI » PHP orientado à objetos…

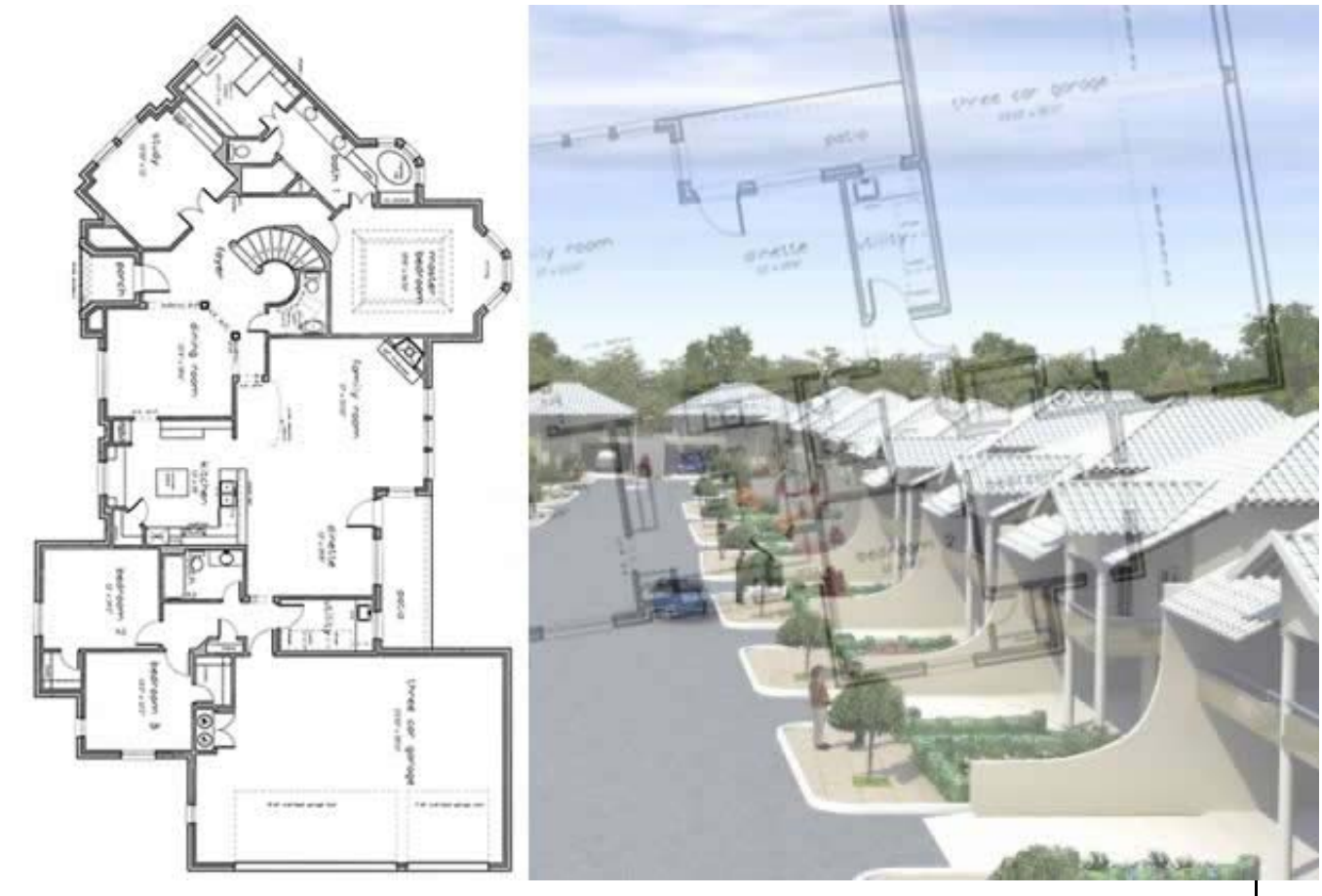

**Classes formam a estrutura de dados e as ações e usa essa informação para construir objetos.** Mais de que um objeto pode ser construído a partir da mesma classe, mas ao mesmo tempo, cada um independente do outro. Continuando com nossa analogia da construção, imagine 150 casas construídas a partir de uma planta em condomínio, inicialmente parecem todos iguais, mas são diferentes: famílias diferentes e decorações diferentes no interior das casas.

Ou seja, uma classe pode criar mais que um objeto e que cada objeto é independente de seus "irmãos".

## **Estruturando Classes**

A sintaxe para criar uma classe é bastante simples: declarar uma classe usando apalavrachave class, seguido pelo nome da classe e um conjunto de chavetas ({}):

 $\langle$  !  $-$ ?php

```
class MyClass {
```

```
 // As propiedades e métodos vão aqui
```
}

 $? -- >$ 

Depois de criar a classe, ela pode ser instanciada e armazenados em uma variável usando palavra-chave **new**:

\$obj = **new** MyClass;

Para ver o conteúdo da calsse, você pode usar a função var dump ():

var\_dump(\$obj);

Experimente este processo, colocando todo o código anterior, em um novo arquivo, aqui vou chamar de teste.php e vou colocar no diretório principal do meu servidor local:

 $\leftarrow$  !  $\leftarrow$  ?php

**class** MyClass {

```
 // As propiedades e métodos vão aqui
       }
       $obj = new MyClass;
       var_dump($obj);
       ?--&>Se você carregar a página em seu navegador, por exmplo http://localhost/test.php,
       o seguinte deverá apresentar:
       object(MyClass)#1 (0) { }
       Na sua forma mais simples, você acabou de completar seu primeiro script OOP.
       Nos próximos artigos vamos ver um pouco sobre propriedades (atributos) e métodos.
       Até a próxima!
       Veja também:
          • PHP orientado à objetos - parte 4<sup>[1]</sup>
27/1/2011 Falando TI » PHP orientado à objetos…
```
- $\cdot$  PHP orientado à objetos parte 3<sup>[2]</sup>
- PHP orientado à objetos parte 2<sup>[3]</sup>
- Como encurtar url com PHP [4]
- Otimização, Otimização, Otimização… [5]

Artigo imprimido de Falando TI: **http://falandoti.com.br**

URL do Artigo: **http://falandoti.com.br/php-orientado-a-objetos-parte-1/**

Copyright © 2010 Falando TI. All rights reserved.